## **PMR2560 – Visão Computacional Filtragem e Suavização**

#### Prof. Eduardo L. L. Cabral

## **Objetivos**

- Processamento de imagens:
	- Convolução;
	- Filtragem 2D;
	- Suavização de imagens.

## **Convolução**

- Definição de convolução no tempo em 1D: ∫ +∞−∞ $y(t) = g(t) \otimes u(t) = \int_{-\infty}^{t} g(\tau)u(t-\tau)d\tau$
- O que faz a convolução?
	- Para um dado instante de tempo "*t*":
		- **•** Pegar a imagem de  $u \Rightarrow u(-\tau)$ ;
		- **Deslocar** *u* por um dado tempo  $\Rightarrow$  *u*(*t*-*τ*) ;
		- Multiplicar por  $g(t) \Rightarrow g(\tau)u(t-\tau);$
		- Integrar.
	- Repetir para todo instante de tempo de [–<sup>∞</sup>, +∞].
	- Como as imagens são finitas e no espaço ⇒ convolução no<br>Lespaço sobre uma região finita espaço sobre uma região finita.

## **Convolução**

#### Exemplos de convolução em 1D:

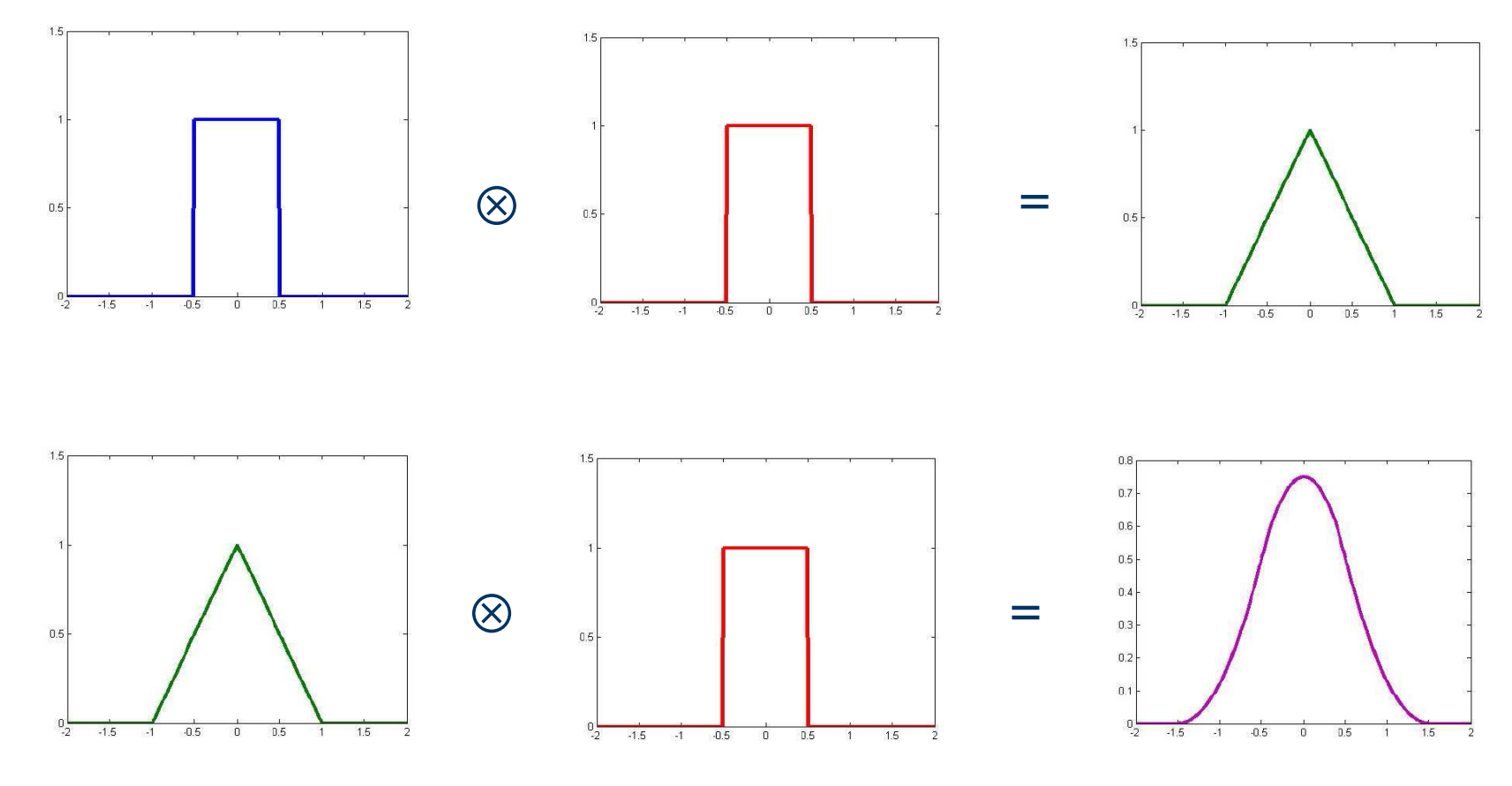

 $\Rightarrow$  Mais exemplos: http://mathworld.wolfram.com/Convolution.html

# **Convolução discreta**

- Para funções discretas a integral é trocada por uma somatória:
- A convolução em tempo discreto é definida por:

$$
h(nT) = g(nT) \otimes u(nT) = \sum_{k=0}^{N} g(kT)u(nT - kT)
$$

- $\bullet$  No caso de imagens:
	- *<sup>g</sup>*(*nT*) <sup>é</sup> uma imagem que é função do espaço;
	- *<sup>u</sup>*(*nT*) <sup>é</sup> um filtro (máscara) que também é função do espaço.

 Convolução em 2D de duas imagens digitais é definida por:

$$
\mathbf{I}_2(i,j) = \mathbf{I}_m \otimes \mathbf{I}_1 = \sum_{k=1}^N \sum_{l=1}^M \mathbf{I}_1(k,l) \mathbf{I}_m(i-k,j-l)
$$

onde **I1** <sup>e</sup> **<sup>I</sup><sup>2</sup>** são imagens de dimensão *N*x*<sup>M</sup>* <sup>e</sup>**I<sup>m</sup>** <sup>é</sup> <sup>a</sup> máscara de dimensão *n*x*m*.

![](_page_5_Figure_4.jpeg)

![](_page_5_Figure_5.jpeg)

 $\bullet$ Exemplos de máscaras com dimensão 3x3:

$$
\mathbf{I}_{\mathbf{m}} = \frac{1}{10} \begin{bmatrix} 1 & 1 & 1 \\ 1 & 2 & 1 \\ 1 & 1 & 1 \end{bmatrix} \qquad \qquad \mathbf{I}_{\mathbf{m}} = \begin{bmatrix} 1 & 0 & -1 \\ 1 & 0 & -1 \\ 1 & 0 & -1 \end{bmatrix}
$$

 $\bullet$  Máscaras de 2D podem ser vistas como sendo a convolução de duas máscaras de 1D.

![](_page_6_Figure_4.jpeg)

–– Eficiência ⇒ convolver uma imagem com uma máscara de dimensão<br>*nxm* requer *n+m* multiplicações versus *nxm* multiplicações exigidas par *nxm* requer *n+m* multiplicações versus *nxm* multiplicações exigidas para convolver a imagem com duas máscaras com dimensões *nx1* <sup>e</sup>*1xm*.

 $\bullet$  Exemplo  $\Rightarrow$   $I_2 = I_1 \otimes I_m$ 

![](_page_7_Figure_2.jpeg)

![](_page_8_Figure_1.jpeg)

![](_page_8_Picture_147.jpeg)

![](_page_8_Figure_3.jpeg)

![](_page_8_Figure_4.jpeg)

![](_page_9_Figure_1.jpeg)

![](_page_9_Figure_2.jpeg)

![](_page_9_Figure_3.jpeg)

![](_page_9_Figure_4.jpeg)

![](_page_10_Figure_1.jpeg)

![](_page_10_Figure_2.jpeg)

![](_page_10_Figure_3.jpeg)

![](_page_10_Figure_4.jpeg)

![](_page_11_Figure_1.jpeg)

![](_page_11_Figure_2.jpeg)

![](_page_11_Picture_153.jpeg)

![](_page_11_Figure_4.jpeg)

![](_page_11_Figure_5.jpeg)

![](_page_12_Figure_1.jpeg)

![](_page_12_Picture_151.jpeg)

![](_page_12_Picture_152.jpeg)

![](_page_13_Figure_1.jpeg)

![](_page_13_Picture_146.jpeg)

![](_page_13_Figure_4.jpeg)

#### **Resultado Final**

![](_page_14_Picture_52.jpeg)

### **Filtragem em 2D**

- Filtragem = processo de convolução sem inversão da máscara.
- Usada para obter transformar a imagem:
	- Suavização;
	- Ressaltamento;
	- Cálculo de gradiente;
	- Determinação de bordas;
	- –- Identificação de texturas.

## **Suavização de imagens**

- Suavização <sup>⇒</sup> **filtragem passa baixa.**
- $\bullet$  Troca cada pixel da imagem por uma média ponderada de seus vizinhos.
- Benefícios <sup>⇒</sup> elimina ruídos e efeitos de "aliasing".
- $\bullet$ Problemas <sup>⇒</sup> <sup>a</sup> imagem se torna embaçada.
- $\bullet$  Tipos de filtros:
	- Média;
	- –– Mediana (não-linear) ⇒ mediana é o valor (pertencente ou não<br>A amostra) que a divide ao meio, isto é 50% dos elementos à amostra) que a divide ao meio, isto é, 50% dos elementos da amostra são menores ou iguais à mediana e os outros 50% são maiores ou iguais à mediana;
	- $\sim$ Gaussiana.

## **Suavização de imagens - média**

- Substitui o valor do pixel pela média aritmética simples dos valores dos pixels vizinhos.
- Exemplo de máscara de filtro tipo média de dimensão 3x3.

![](_page_17_Picture_3.jpeg)

 $\bullet$  Também conhecido como filtro "caixa".

![](_page_17_Picture_5.jpeg)

## **Suavização de imagens - média**

#### Exemplo de imagem suavizada.

![](_page_18_Picture_2.jpeg)

Imagem original

Imagem suavizada com filtro 7x7

Baseado na distribuição Gaussiana:

![](_page_19_Figure_2.jpeg)

![](_page_19_Figure_3.jpeg)

- $\bullet$  Simetria rotacional trata todas as direções igualmente (isotropia).
- $\bullet$ Regra geral é usar filtro com dimensão <sup>≥</sup> <sup>5</sup>σ.
- $\bullet$  Tipicamente se usa filtro de dimensão 5x5:
	- $-$  Engloba 98,8% da distribuição gaussiana quando σ =1 pixel.

- Geração de filtros Gaussianos:
	- Filtros gaussianos discretos de 1D, com  $\sigma = 1$ , podem ser gerados pelos coeficientes do triângulo de Pascal;

11 1 1 2 1 1 3 3 11 4 6 4 11 5 10 10 5 11 6 15 20 15 6 1

 Coeficientes do filtro em 2D podem ser obtidos pela convolução de dois filtros em 1D com componentes horizontal e vertical (Propriedade da Separabilidade).

Distribuição Gaussiana com média zero em 1D:

$$
G(x) = \frac{1}{\sqrt{2\pi\sigma^2}} e^{-\frac{x^2}{2\sigma^2}}
$$

 $\bullet$  Área da distribuição Gaussiana:

![](_page_21_Picture_100.jpeg)

- $\bullet$  Filtro 1D com  $\sigma$  = 1 pixel:
	- Número de pixels para se ter 98,8% da área = 2,5 $\sigma$ = 2,5 pixels.
	- Perfil da distribuição Gaussiana:

![](_page_22_Picture_94.jpeg)

onde *G*(*x*) é a Gaussiana original e *Filtro* <sup>é</sup> a máscara utilizada obtida pela multiplicação da Gaussiana por uma constante e arredondada para inteiro.

- $\bullet$  Filtro 1D com  $\sigma$  = 2 pixels:
	- Número de pixels para se ter 98,8% da área = 2,5 $\sigma$ = 5 pixels.
	- Perfil da distribuição Gaussiana:

![](_page_23_Picture_101.jpeg)

onde *G*(*x*) é a Gaussiana original e *Filtro* <sup>é</sup> a máscara utilizada obtida pela multiplicação da Gaussiana por uma constante e arredondada para inteiro.

- Filtro Gaussiano 2D com  $\sigma$ = 1 pixel:  $[1 \ 4 \ 6 \ 4 \ 1]$  $\overline{\phantom{a}}$  $\lceil$ l l l l  $\lfloor$  $\sqrt{2}$ =İ l l l  $\overline{\phantom{a}}$  $\lceil$ l l l l  $\lfloor$  $\sqrt{2}$ ⊗146414 <sup>16</sup> <sup>24</sup> <sup>16</sup> 46 <sup>24</sup> <sup>36</sup> <sup>24</sup> 64 <sup>16</sup> <sup>24</sup> <sup>16</sup> 414641256114641161 $1\; 4\; 6\; 4\; 11\circledast$ 4641 $16<sup>2</sup>$ 1
- $\bullet$  Filtro Gaussiano 2D com  $\sigma$  = 2 pixels:  $[1 \ 2 \ 4 \ 6 \ 7 \ 6 \ 4 \ 2 \ 1]$  $\begin{bmatrix} 1 & 2 & 4 & 6 & 7 & 6 & 4 & 2 & 1 \end{bmatrix}$  $\overline{\phantom{a}}$ İ 1 <sup>2</sup> 467642 <sup>1</sup>  $\sqrt{\phantom{a}}$ =İ 4 $|1|$  $\overline{\phantom{a}}$ İ ſ ⊗ $\begin{bmatrix} 6 \end{bmatrix}$   $\begin{bmatrix} 1009 \ 1002 \end{bmatrix}$  (6 12 24 36 42 36 24 12 6 24 8 <sup>12</sup> <sup>14</sup> <sup>12</sup> 8 424 8 <sup>16</sup> <sup>24</sup> <sup>28</sup> <sup>24</sup> <sup>16</sup> 8 47 <sup>14</sup> <sup>28</sup> <sup>42</sup> <sup>49</sup> <sup>42</sup> <sup>28</sup> <sup>14</sup> 76 <sup>12</sup> <sup>24</sup> <sup>36</sup> <sup>42</sup> <sup>36</sup> <sup>24</sup> <sup>12</sup> 6 48 <sup>16</sup> <sup>24</sup> <sup>28</sup> <sup>24</sup> <sup>16</sup> 8424 8 <sup>12</sup> <sup>14</sup> <sup>12</sup> 8 421 <sup>2</sup> 4 6 7 6 42 <sup>1</sup> 1089 1 $\mathfrak{D}$ 6 76 42133 1 $[1 \ 2 \ 4 \ 6 \ 7 \ 6 \ 4 \ 2 \ 1] \otimes \frac{1}{3}$  6 7 6 4 $\frac{1}{33}$ [1 2 4 6 7 6 4 2 1 1

İ

#### Exemplo de imagem suavizada:

![](_page_25_Picture_2.jpeg)

Imagem original

![](_page_25_Figure_4.jpeg)

Máscara 7x7

![](_page_25_Picture_7.jpeg)

Imagem original

 $\sigma = 2.8$  or  $\sigma$ 

![](_page_26_Picture_3.jpeg)

![](_page_26_Picture_4.jpeg)

$$
\sigma = 2
$$

$$
\sigma = 4
$$

 $σ = 2,8$ 

### **Efeito de bordas**

- Como lidar com as bordas da imagem?
	- $-$  Repetir o valor da borda da imagem original:
		- Pode introduzir altas derivadas de 1 a ordem.
	- Ignorar:
		- Imagem resultante será menor do que a imagem original.
	- Colocar valor constante nas bordas:
		- Pode introduzir altas derivadas de 1 a ordem.
	- Repetir valor do pixel interno na borda:
		- Pode introduzir altas derivadas de 2 a ordem.

![](_page_27_Picture_102.jpeg)

![](_page_27_Figure_11.jpeg)

### **Exercícios**

- 1. Faça a filtragem da imagem abaixo com a máscara dada e gere uma nova imagem. Ignore as bordas da imagem.
- 2. Discuta os efeitos dessa filtragem na imagem original.

![](_page_28_Picture_155.jpeg)

### **Exercícios**

- 3. Forme um filtro gaussiano de dimensão 3x3 com desvio padrão de 1 pixel.
- 4. Faça a filtragem da imagem do exercício 1 com o filtro do exercício 3.
- 5. Forme um filtro gaussiano com desvio padrão de 1,5 pixels. Qual a dimensão ideal para esse filtro?
- 6. Faça a filtragem da imagem do exercício 1 com o filtro do exercício 5.
- 7. Você observa alguma diferença entre as imagens resultantes dos exercícios 4 e 6?